, tushu007.com

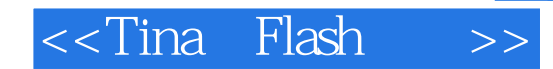

<<Tina Flash >>

- 13 ISBN 9787505380073
- 10 ISBN 7505380079

出版时间:2002-10

页数:273

字数:336

extended by PDF and the PDF

http://www.tushu007.com

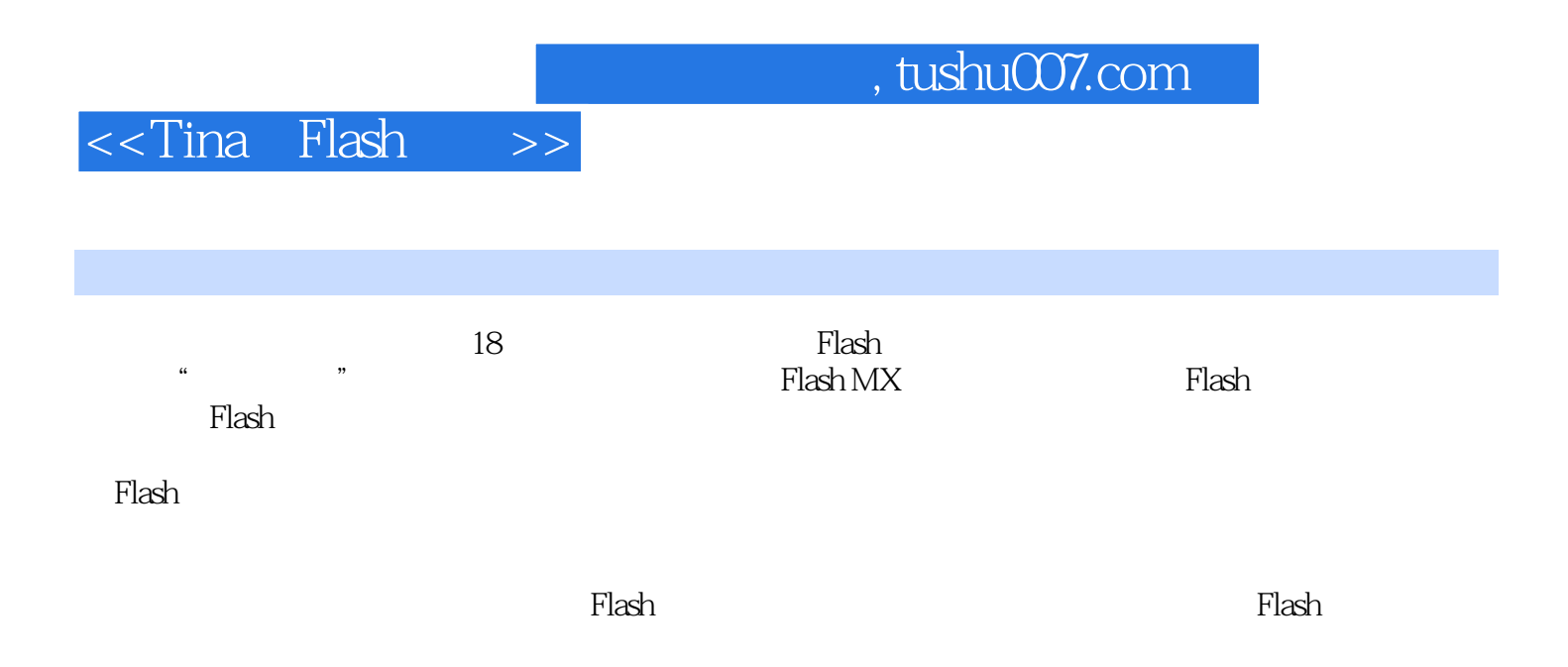

, tushu007.com

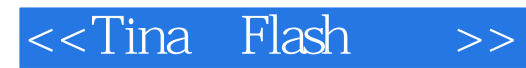

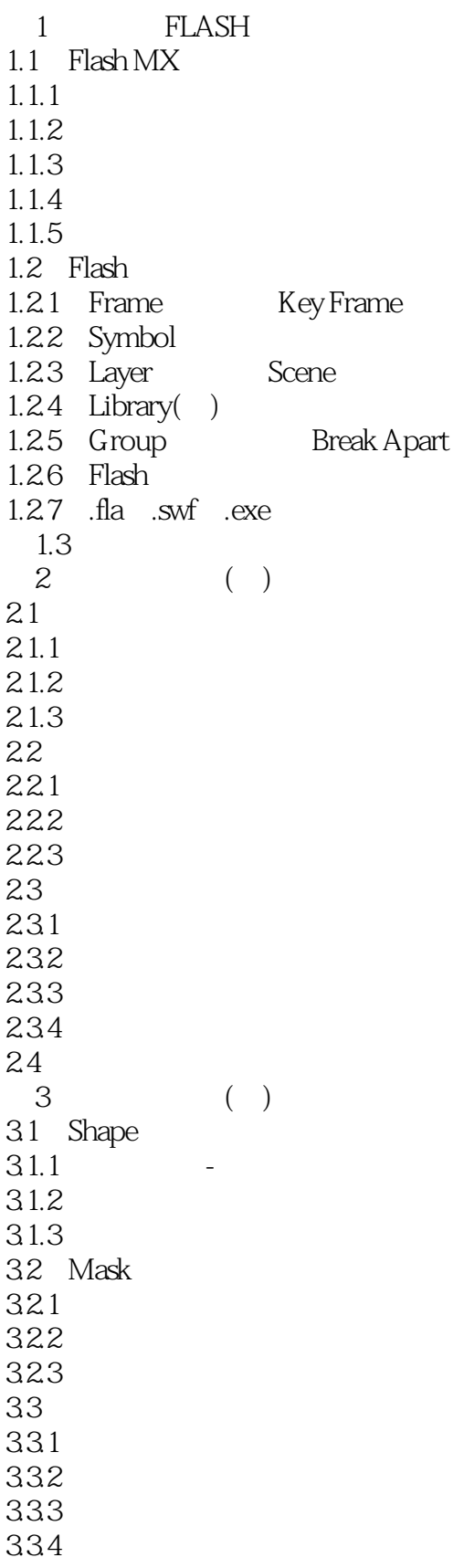

## , tushu007.com

<<Tina Flash  $>$ 

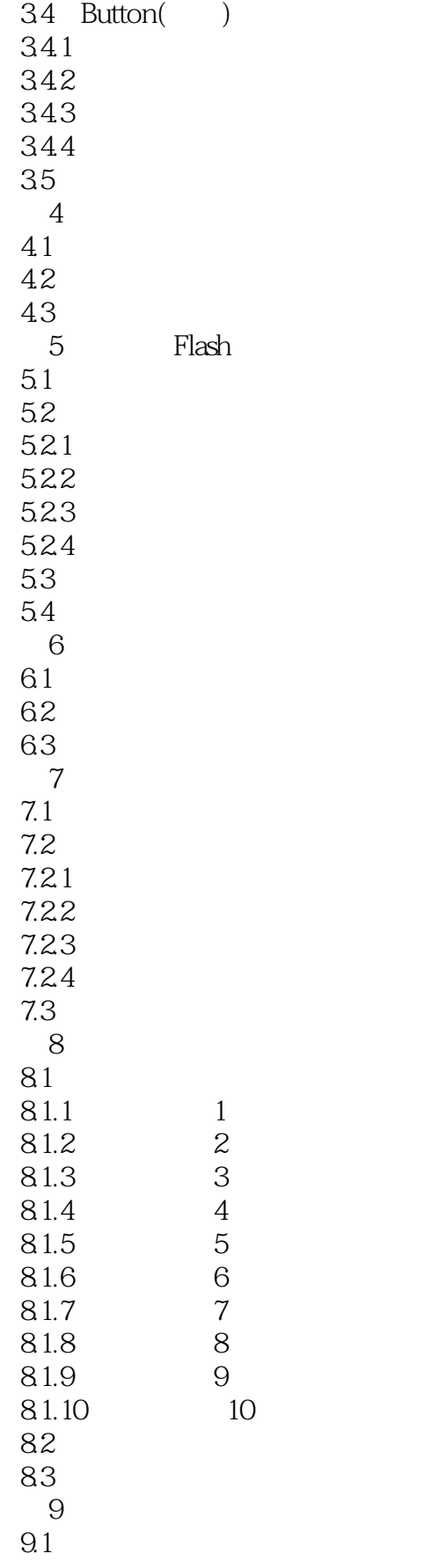

<<Tina Flash  $>$ 

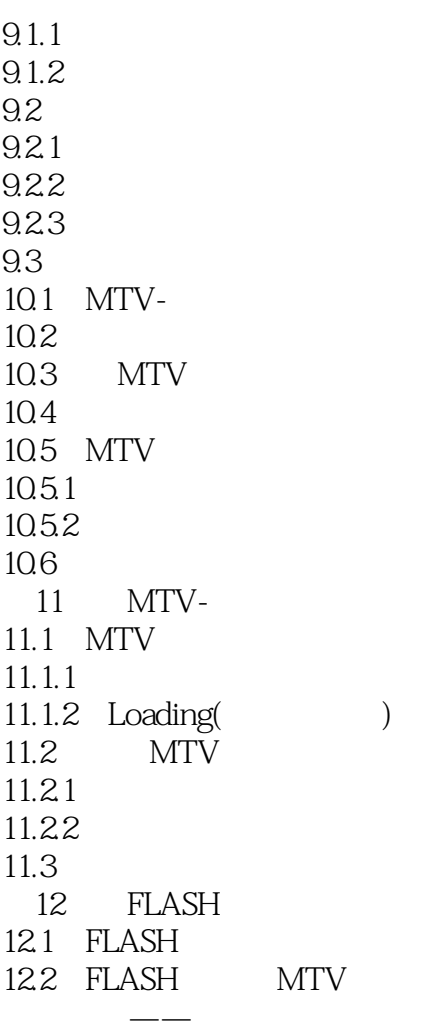

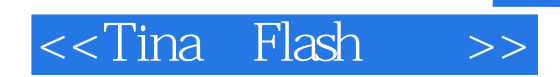

本站所提供下载的PDF图书仅提供预览和简介,请支持正版图书。

更多资源请访问:http://www.tushu007.com